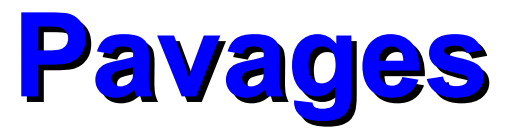

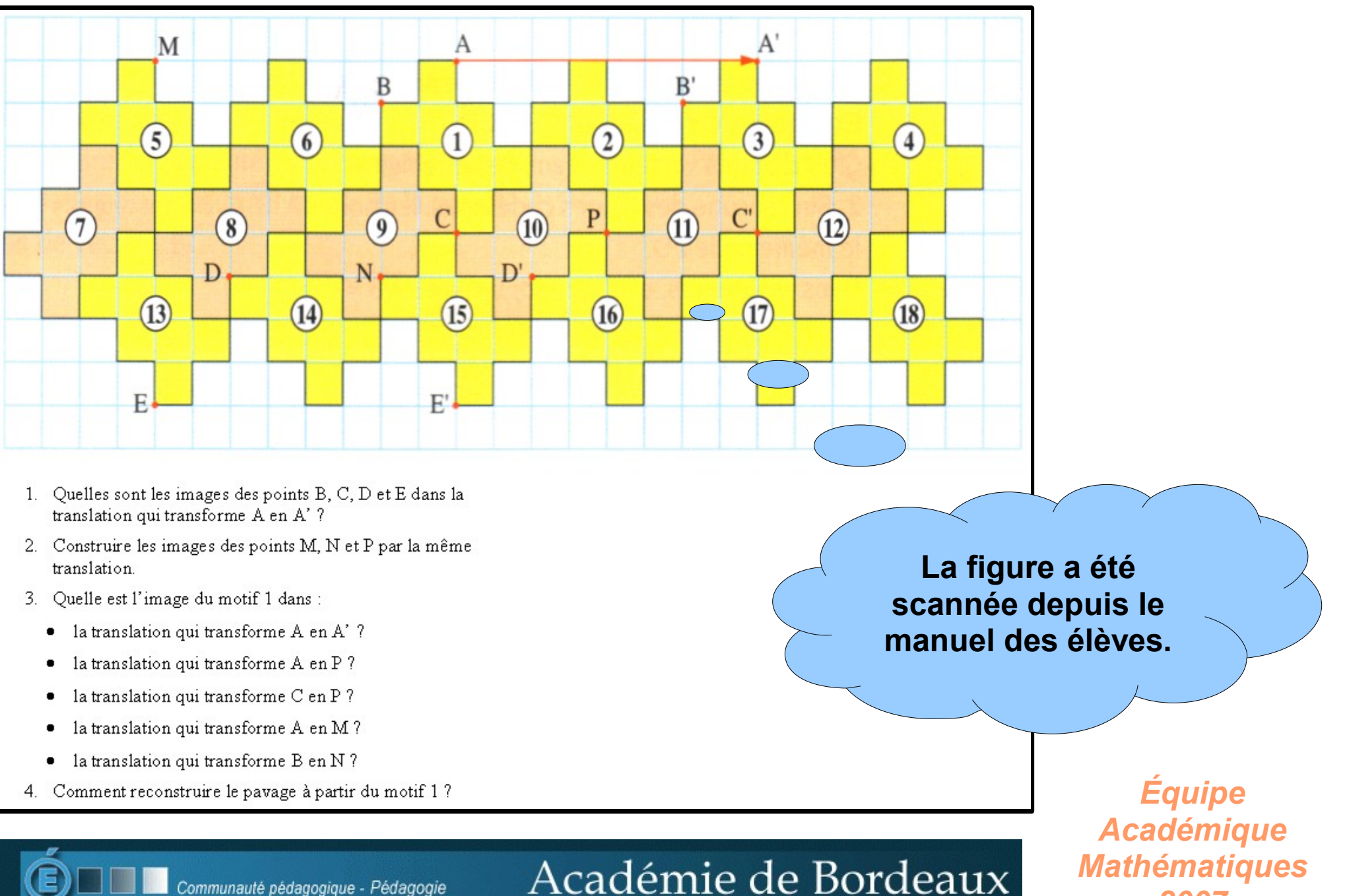

- Quelles sont les images des points B, C, D et E dans la  $1<sup>1</sup>$ translation qui transforme A en A' ?
- Construire les images des points M, N et P par la même  $2.$ translation.

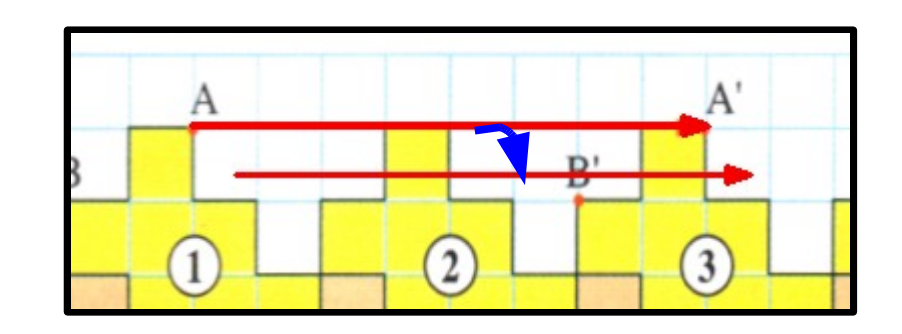

On crée le vecteur  $\overrightarrow{AA}$ ' à l'aide de l'outil flèche du TNI, puis on le duplique autant de fois que nécessaire ; il suffit ensuite de le faire glisser pour répondre aux questions posées.

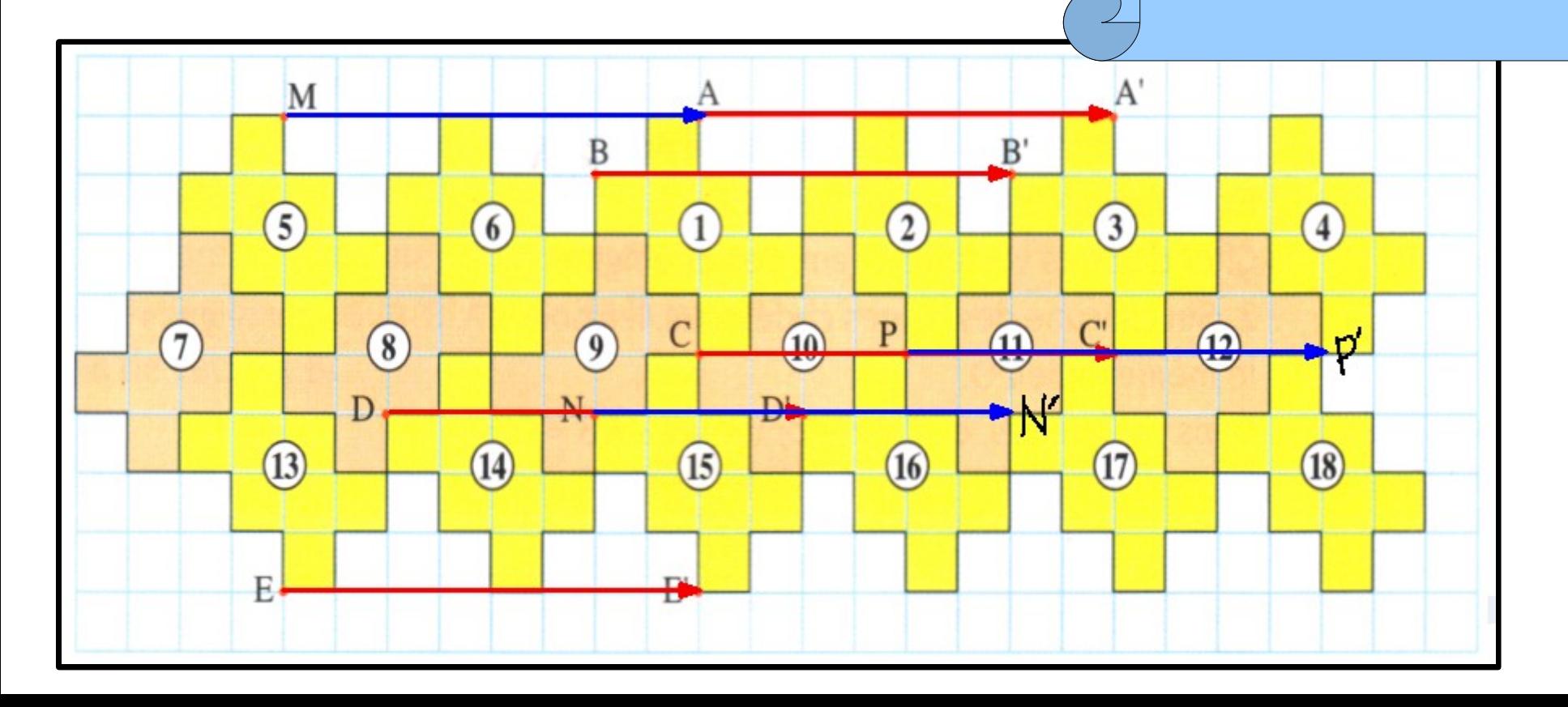

- Quelle est l'image du motif 1 dans :  $3<sub>1</sub>$ 
	- la translation qui transforme A en A' ?  $\bullet$
	- la translation qui transforme A en P?  $\bullet$
	- la translation qui transforme C en P?  $\bullet$
	- la translation qui transforme A en M ?  $\bullet$
	- la translation qui transforme B en N ?  $\bullet$

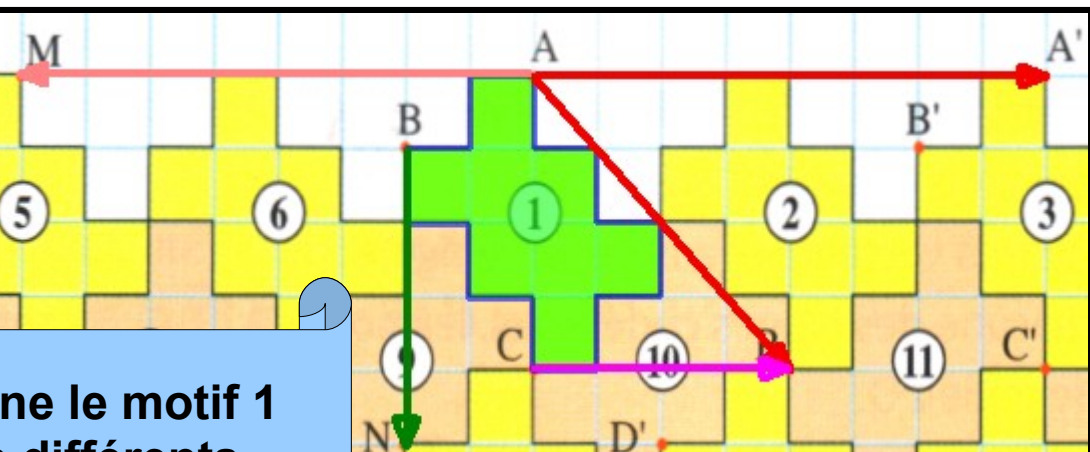

A l'aide des outils du TNI, on redessine le motif 1 (polygone rempli), puis on crée les différents vecteurs ; il suffit ensuite de dupliquer et de déplacer le motif 1.

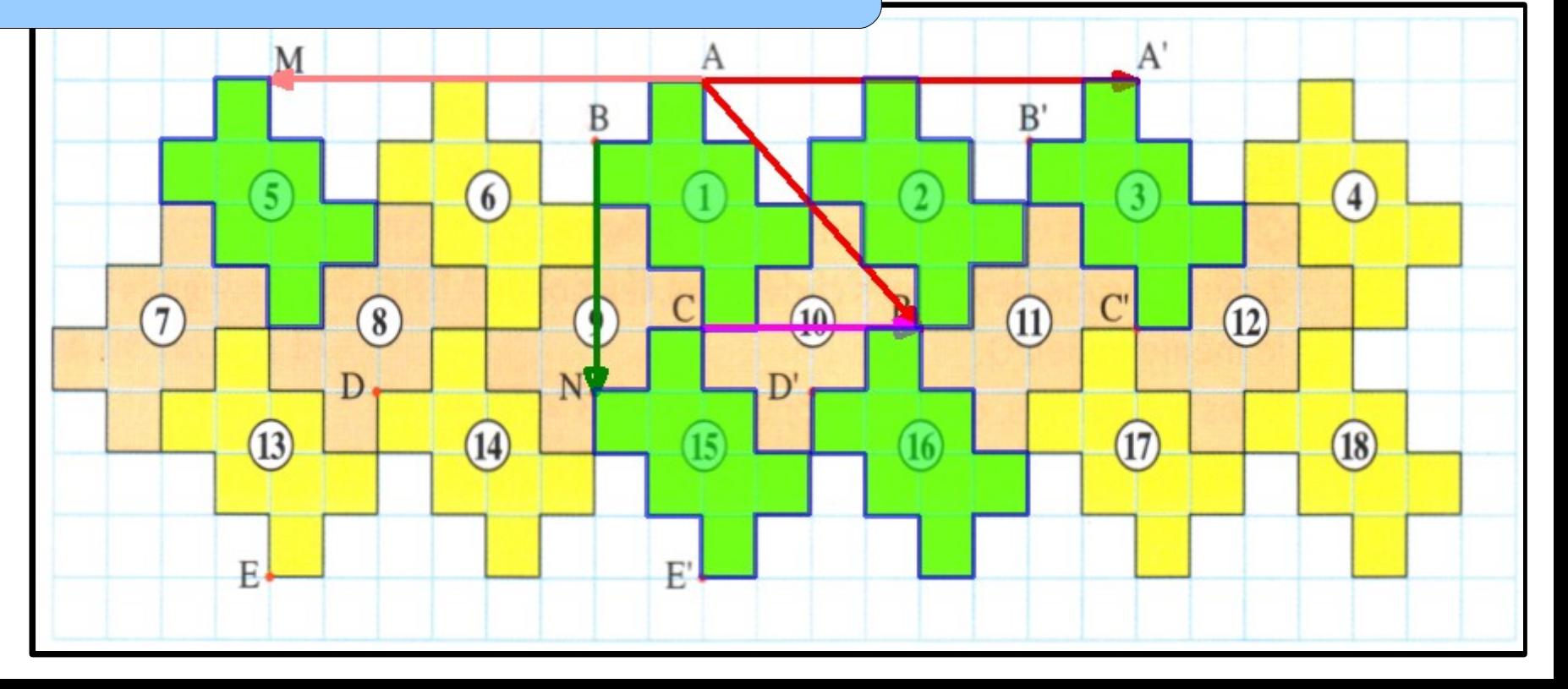

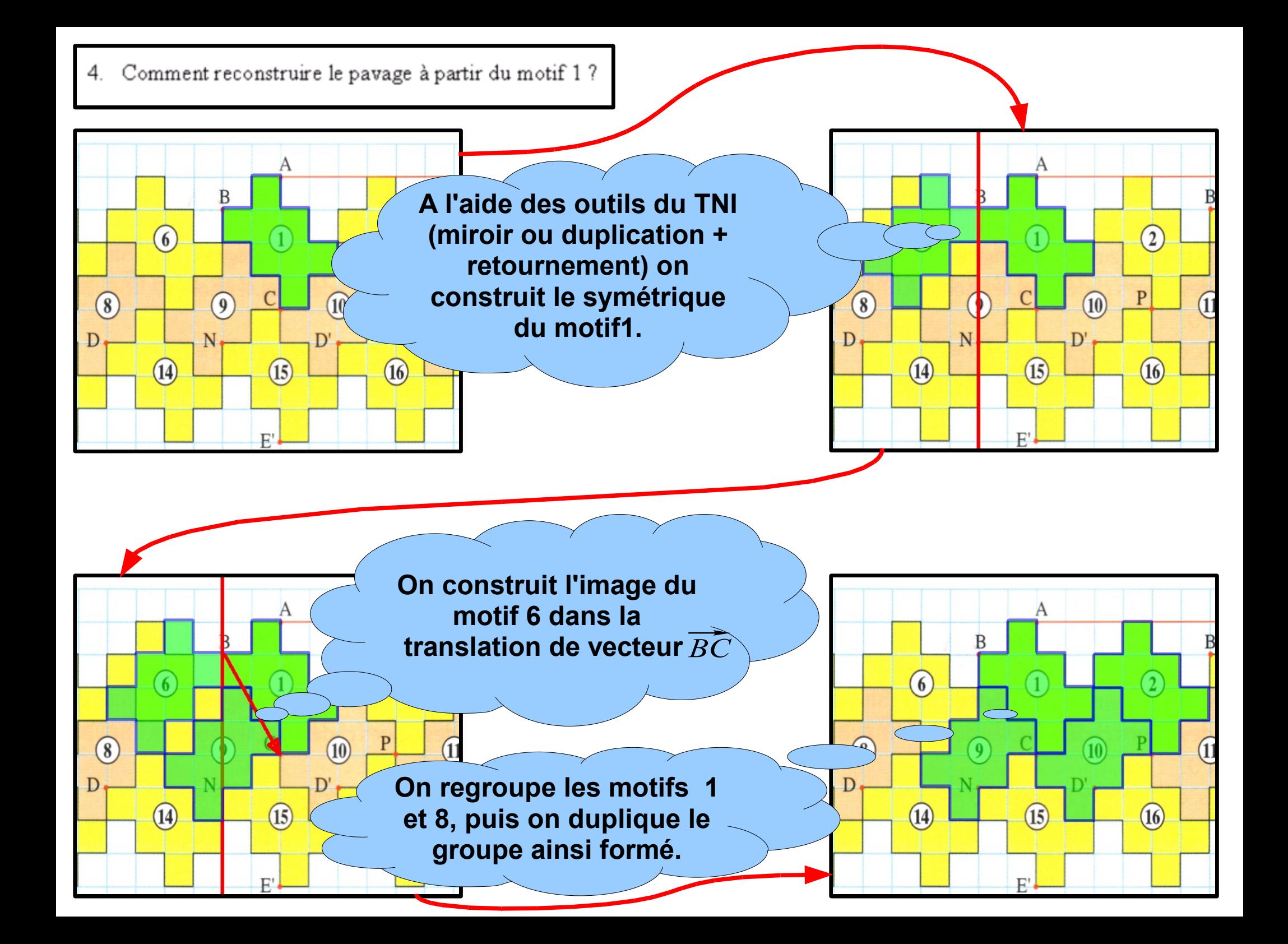

## **Autre exemple**

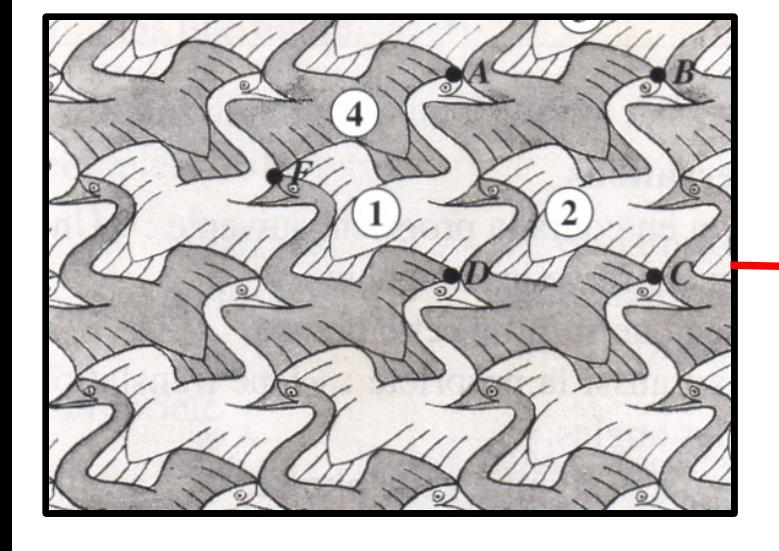

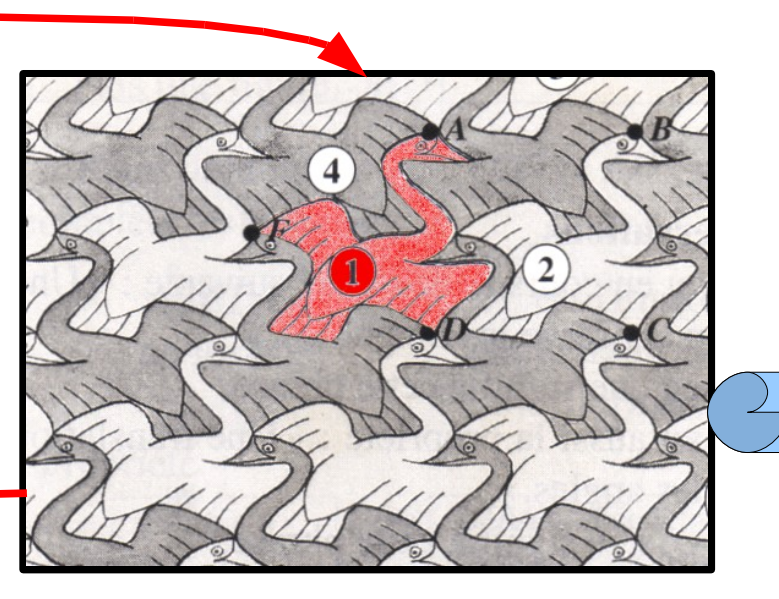

**Il est nécessaire dans cet exemple de redessiner « à la main » le motif 1 ; la suite des opérations étant identique.**

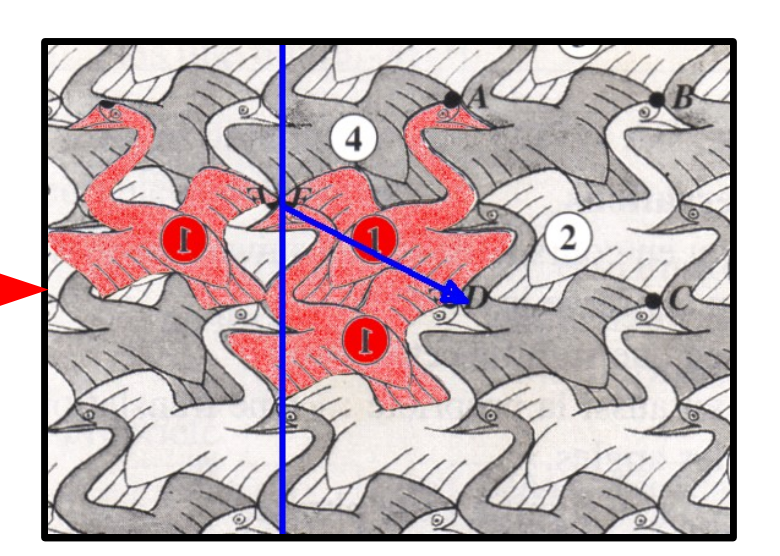

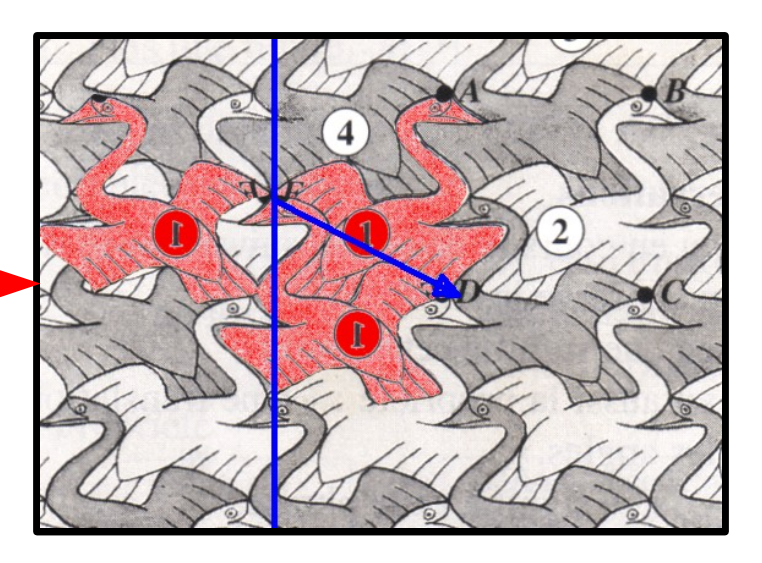